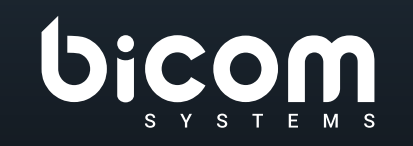

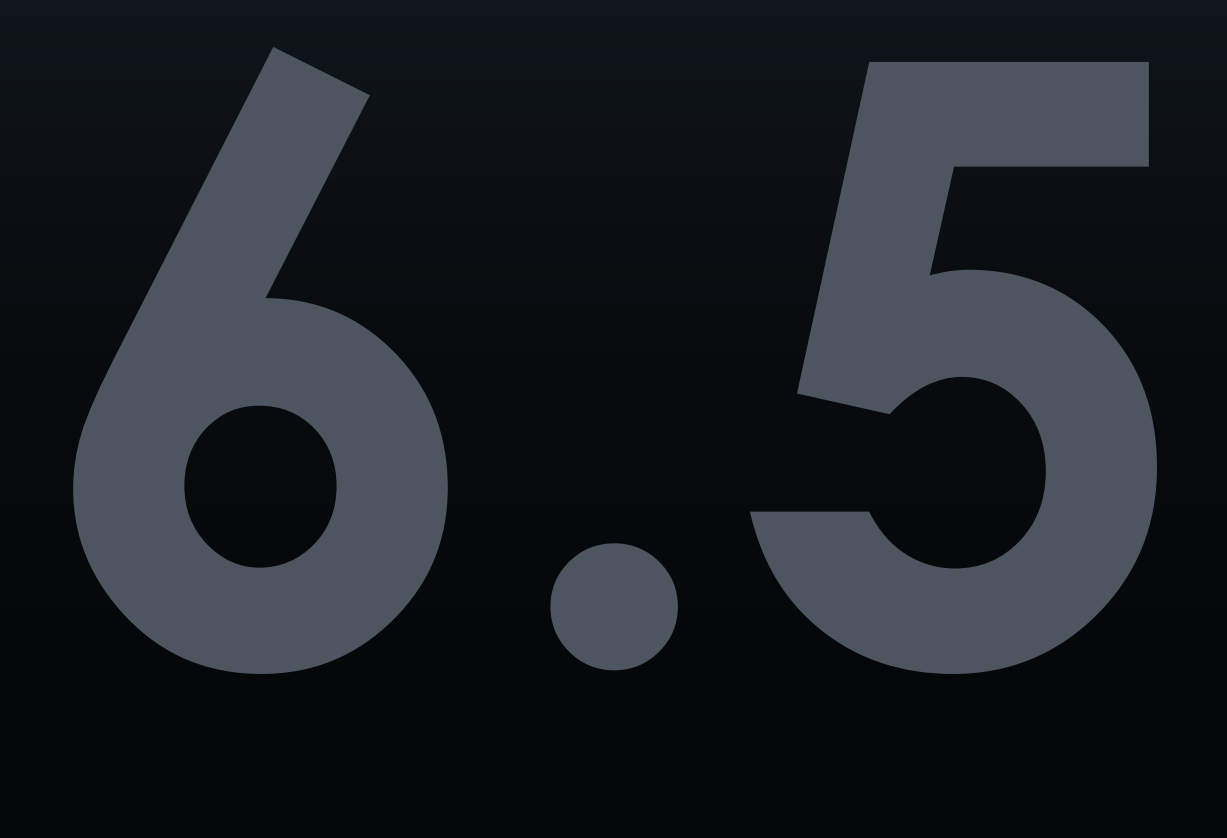

# **PBXware** DATASHEET

## VERSIONE: 09 MARZO 2022

#### **Indice**

- Dashboard di sistema  $\Delta$
- Estensioni di sistema
- Billing
- Autorizzazioni per le destinazioni in uscita
- Servizi avanzati
- 10 Enhanced Services
- Autorizzazioni per le destinazioni in uscita
- Estensioni personalizzate
- Hot Desking
- Elenco ID chiamante
- Ring Group
- Ring Group avanzati
- Trunks/Gateways
- Trasporti SIP supportati
- Impostazioni generali SIP
- Codec
- Online Self Care
- DIDs
- Convalida e instradamento dell'ID chiamante
- Conferenza
- IVRs
- IVR Directory
- IVR Tree
- IVR basato su PIN
- Statistiche IVR
- Accesso remoto
- 41 Operation Time
- 42 Code
- 5 Percorsi qualificati (SBR- Skill Based Routing)
- 5 Monitoraggio della coda
- Pannello Coda 6
- 7 Dialer
- 8 Monitoraggio delle campagne
- 9 Numeri DNC
- Modulo di feedback 9
- 50 Agenti
- Statistiche Contact Center
- 3 Statistiche degli agenti
- 4 Statistiche Dialer
- Statistiche della coda
- Segreteria telefonica
- Monitoraggio 9
- Estensioni di sistema e sistema di avviso trunk
- 60 CDR Report
- 61 CDR Statistiche
- 2 Controlli del file system
- Registri 3
- 3 Suoni e musica in attesa
- 3 Instradamento
- 4 LCR
- 4 Fatturazione e piani di servizio
- 5 Integrazione CRM
- E-mail 6
- Notifiche della GUI 7
- Codici di accesso DTMF 7
- 70 Fax
- Impostazioni globali della GUI
- 3 Branding
- 4 Strumenti della GUI
- 4 Browser supportati (GUI)
- 5 HTTP API
- 6 Installazione guidata
- Auto-provisioning 7
- Dispositivi supportati
- 9 Integrazione CNAM
- Archiviazione
- 81 Tenants / Servers
- Meeting 1
- 2 Impostazioni del Meeting
- 3 Approvvigionamento senza contatto
- 3 Rubrica centrale
- 4 Rilevamento codice personalizzato
- 4 Gestione della sincronizzazione delle directory
- 5 SMS
- 6 Altre caratteristiche
- 87 App

#### **PBXware**

PBXware è la prima e più matura piattaforma di telefonia chiavi in mano professionale IP PBX al mondo. Dal 2004, PBXware ha implementato sistemi di comunicazione di nuova generazione flessibili, affidabili e scalabili a PMI, aziende e governi di tutto il mondo unificando la più avanzata delle ultime tecnologie.

PBXware è offerto nelle edizioni Business, Contact Center e Multi-tenant, ciascuna delle quali supporta funzionalità specifiche che massimizzano prestazioni, affidabilità e espandibilità.

#### **EDIZIONE MULTI-TENANT**

L'edizione multi-tenant di PBXware offre ai fornitori di servizi di telecomunicazione una potente piattaforma per servire il mercato dei PBX IP in cloud come VoIP switch. Multi-tenant IP PBX hosted illimitato, rivenditori illimitati, portale autonomo utente/azienda e LCR sono solo alcune delle funzionalità avanzate incluse nelle applicazioni desktop.

#### **EDIZIONE BUSINESS**

PBXware Business Edition è la nostra piattaforma ampia e completamente personalizzabile che ti offre un set completo di caratteristiche e capacità del sistema telefonico aziendale. Trasforma il modo in cui conduci gli affari e aumenta l'efficienza sul posto di lavoro unificando veramente il vostro sistema di comunicazione. Man mano che cresci, cresce anche il tuo sistema telefonico!

#### **EDIZIONE CONTACT CENTER**

L'edizione PBXware Contact Center è progettata per semplificare e migliorare la gestione delle chiamate nei call center affollati di qualsiasi dimensione. Offri alla tua azienda tutti gli strumenti necessari per avviare e gestire in modo efficace campagne di chiamate inbound o outbound. Esegui l'upgrade a PBXware Contact Center e offri ai tuoi clienti un'esperienza coerente e di qualità.

### <span id="page-3-0"></span>**Dashboard del sistema**

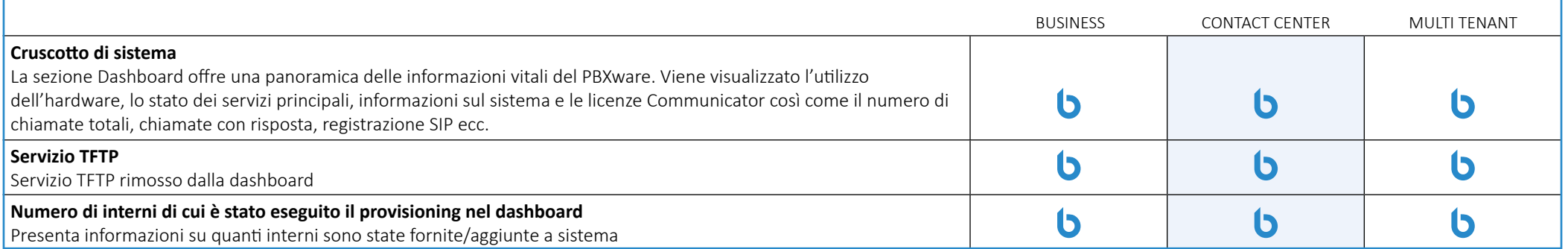

### **Estensioni del sistema**

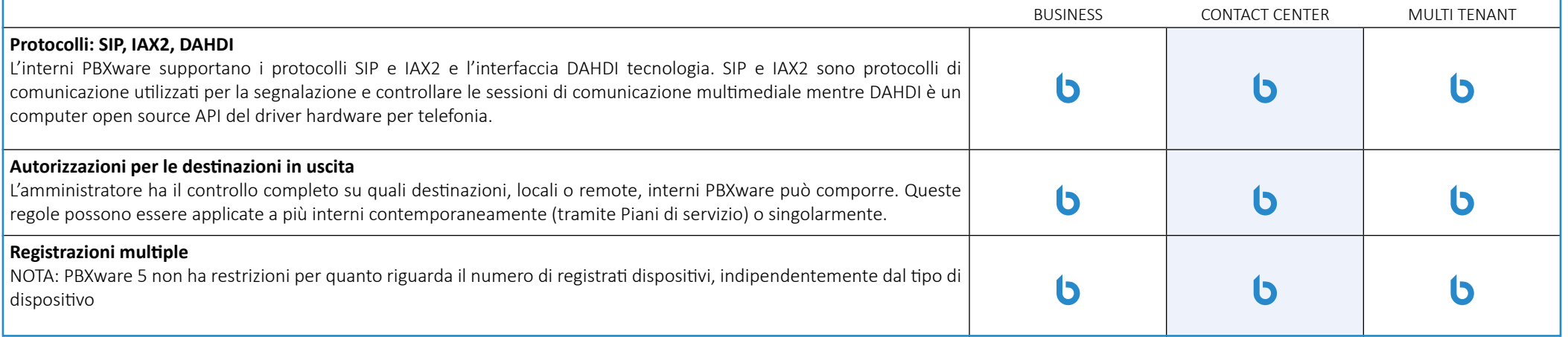

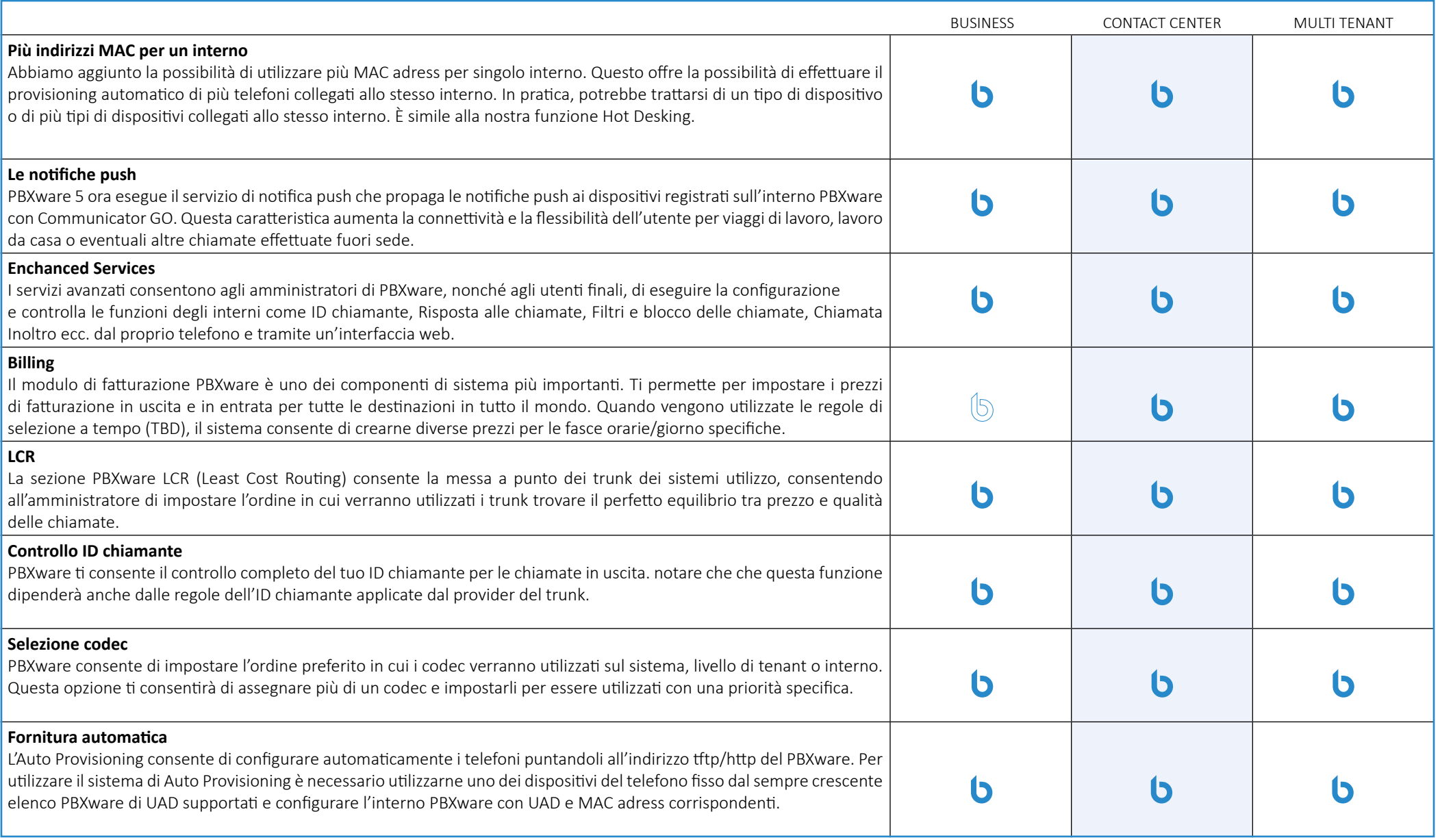

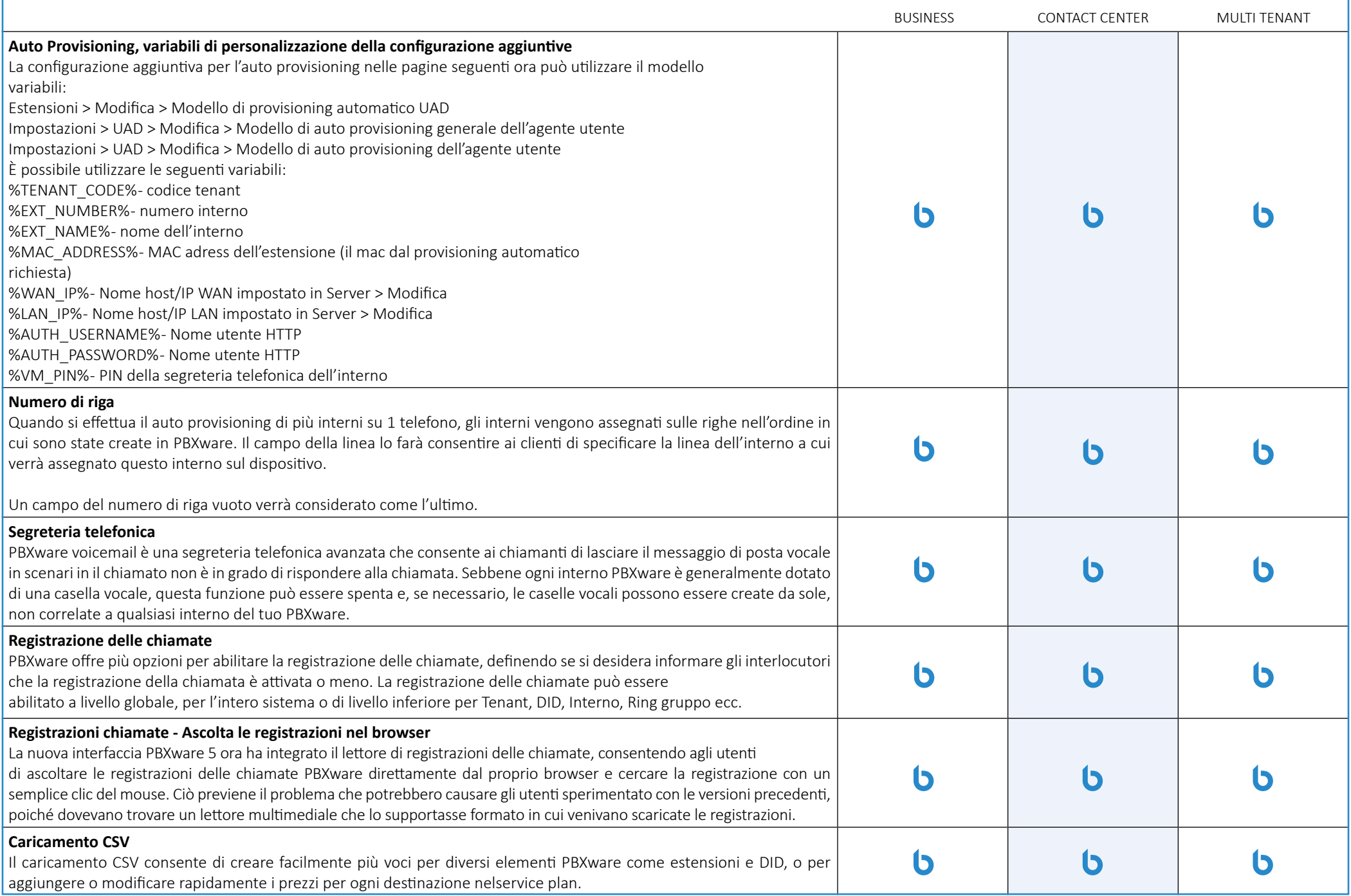

![](_page_6_Picture_119.jpeg)

![](_page_7_Picture_98.jpeg)

# <span id="page-8-0"></span>**Billing**

![](_page_8_Picture_91.jpeg)

# <span id="page-9-0"></span>**Autorizzazioni per le destinazioni in uscita**

![](_page_9_Picture_118.jpeg)

#### **Enhanced Services**

![](_page_9_Picture_119.jpeg)

# <span id="page-10-0"></span>**Autorizzazioni per le destinazioni in uscita**

![](_page_10_Picture_120.jpeg)

![](_page_11_Picture_125.jpeg)

![](_page_12_Picture_128.jpeg)

# <span id="page-13-0"></span>**Estensioni personalizzate**

![](_page_13_Picture_123.jpeg)

![](_page_13_Picture_124.jpeg)

#### <span id="page-14-0"></span>**Elenco ID chiamante** Un elenco di tutti gli interni e gli ID chiamante e gli ID chiamante di emergenza assegnati.BUSINESS CONTACT CENTER MULTI TENANT **Riepilogo ID chiamante/E911**  $\circledB$  $\bullet$  $\bullet$ Un elenco di tutti gli interni e gli ID chiamante e gli ID chiamante di emergenza assegnati.

# **Gruppi di suoneria**

![](_page_14_Picture_120.jpeg)

![](_page_15_Picture_101.jpeg)

<span id="page-16-0"></span>![](_page_16_Picture_125.jpeg)

![](_page_17_Picture_119.jpeg)

![](_page_18_Picture_125.jpeg)

![](_page_19_Picture_126.jpeg)

![](_page_20_Picture_131.jpeg)

![](_page_21_Picture_101.jpeg)

# <span id="page-22-0"></span>**Trunks/Gateways**

![](_page_22_Picture_117.jpeg)

# <span id="page-23-0"></span>**Trasporti SIP supportati**

![](_page_23_Picture_115.jpeg)

#### **Impostazioni generali SIP**

![](_page_23_Picture_116.jpeg)

![](_page_24_Picture_128.jpeg)

<span id="page-25-0"></span>![](_page_25_Picture_120.jpeg)

<span id="page-26-0"></span>![](_page_26_Picture_132.jpeg)

### **Online Self Care**

![](_page_26_Picture_133.jpeg)

<span id="page-27-0"></span>![](_page_27_Picture_113.jpeg)

# **Online Self Care**

![](_page_27_Picture_114.jpeg)

![](_page_28_Picture_116.jpeg)

![](_page_29_Picture_128.jpeg)

<span id="page-30-0"></span>![](_page_30_Picture_135.jpeg)

# **Convalida e instradamento dell'ID chiamante**

![](_page_30_Picture_136.jpeg)

<span id="page-31-0"></span>![](_page_31_Picture_116.jpeg)

### **Conferenza**

![](_page_31_Picture_117.jpeg)

![](_page_32_Picture_116.jpeg)

<span id="page-33-0"></span>![](_page_33_Picture_106.jpeg)

![](_page_33_Picture_107.jpeg)

![](_page_34_Picture_128.jpeg)

![](_page_35_Picture_122.jpeg)
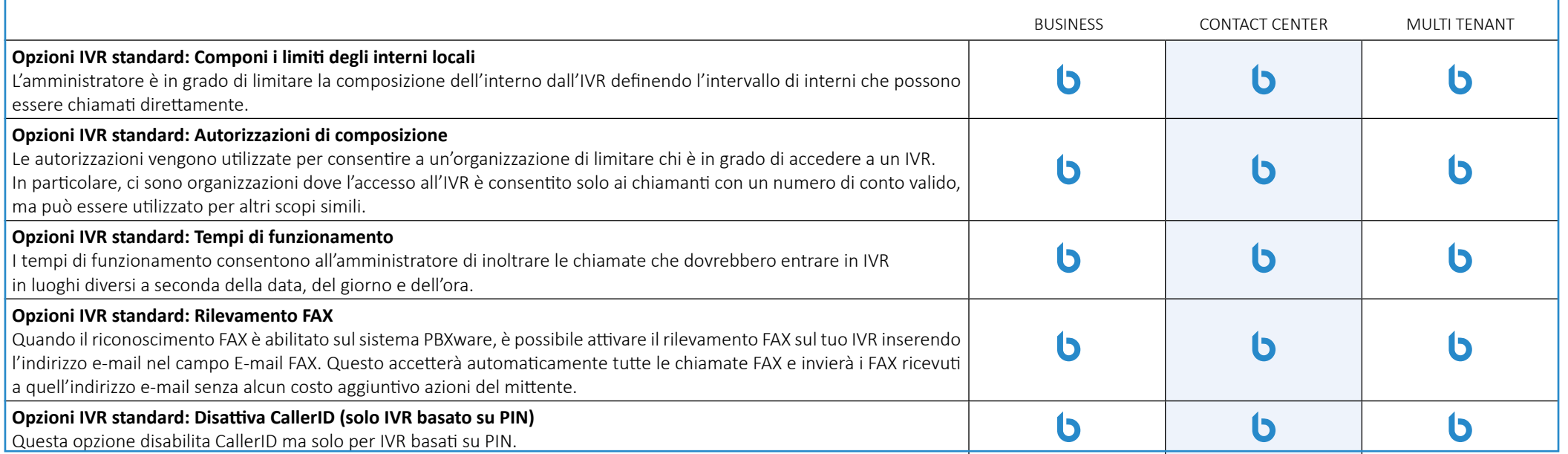

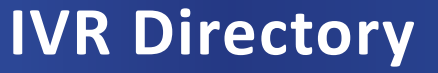

![](_page_36_Picture_124.jpeg)

![](_page_37_Picture_116.jpeg)

### **IVR Tree**

![](_page_37_Picture_117.jpeg)

![](_page_38_Picture_110.jpeg)

### **IVR basato su PIN**

![](_page_38_Picture_111.jpeg)

### **Statistiche IVR**

![](_page_39_Picture_112.jpeg)

![](_page_39_Picture_113.jpeg)

# **Operation Time**

![](_page_40_Picture_78.jpeg)

### **Code**

![](_page_41_Picture_133.jpeg)

![](_page_42_Picture_122.jpeg)

![](_page_43_Picture_122.jpeg)

![](_page_44_Picture_107.jpeg)

### **Percorsi qualificati (SBR- Skill Based Routing)**

![](_page_44_Picture_108.jpeg)

#### **Monitoraggio della coda**

![](_page_44_Picture_109.jpeg)

![](_page_45_Picture_119.jpeg)

## **Pannello Coda**

![](_page_45_Picture_120.jpeg)

![](_page_46_Picture_122.jpeg)

## **Dialer**

![](_page_46_Picture_123.jpeg)

![](_page_47_Picture_125.jpeg)

![](_page_47_Picture_126.jpeg)

![](_page_48_Picture_128.jpeg)

# **Agenti**

![](_page_49_Picture_123.jpeg)

![](_page_50_Picture_128.jpeg)

# **Statistiche CC**

![](_page_50_Picture_129.jpeg)

![](_page_51_Picture_123.jpeg)

![](_page_52_Picture_119.jpeg)

# **Statistiche degli agenti**

![](_page_52_Picture_120.jpeg)

![](_page_53_Picture_107.jpeg)

### **Statistiche dialer**

![](_page_53_Picture_108.jpeg)

![](_page_54_Picture_122.jpeg)

### **Statistiche della coda**

![](_page_54_Picture_123.jpeg)

![](_page_55_Picture_128.jpeg)

![](_page_56_Picture_113.jpeg)

# **Segreteria telefonica**

![](_page_56_Picture_114.jpeg)

![](_page_57_Picture_139.jpeg)

## **Monitoraggio**

![](_page_58_Picture_123.jpeg)

#### **Estensioni di sistema e sistema di avviso trunk**

![](_page_58_Picture_124.jpeg)

![](_page_59_Picture_125.jpeg)

# **CDR Report**

![](_page_59_Picture_126.jpeg)

![](_page_60_Picture_136.jpeg)

 $\vert$ La sezione Confronta ti consente di controllare la durata delle chiamate al mese selezionando il filtro l'intervallo di mesi $\vert$ filtro.

![](_page_61_Picture_128.jpeg)

## **Controlli del file system**

![](_page_61_Picture_129.jpeg)

## **Registri**

![](_page_62_Picture_117.jpeg)

### **Suoni e musica in attesa**

![](_page_62_Picture_118.jpeg)

### **Instradamento**

![](_page_62_Picture_119.jpeg)

![](_page_63_Picture_126.jpeg)

![](_page_63_Picture_127.jpeg)

## **Fatturazione e piani di servizio**

![](_page_63_Picture_128.jpeg)

![](_page_64_Picture_121.jpeg)

![](_page_64_Picture_122.jpeg)

![](_page_65_Picture_117.jpeg)

### **Notifiche della GUI**

![](_page_66_Picture_130.jpeg)

## **Codici di accesso DTMF**

![](_page_66_Picture_131.jpeg)

![](_page_67_Picture_125.jpeg)

![](_page_68_Picture_119.jpeg)

![](_page_69_Picture_109.jpeg)

![](_page_69_Picture_110.jpeg)

![](_page_70_Picture_122.jpeg)

## **Impostazioni globali della GUI**

![](_page_70_Picture_123.jpeg)

![](_page_71_Picture_124.jpeg)
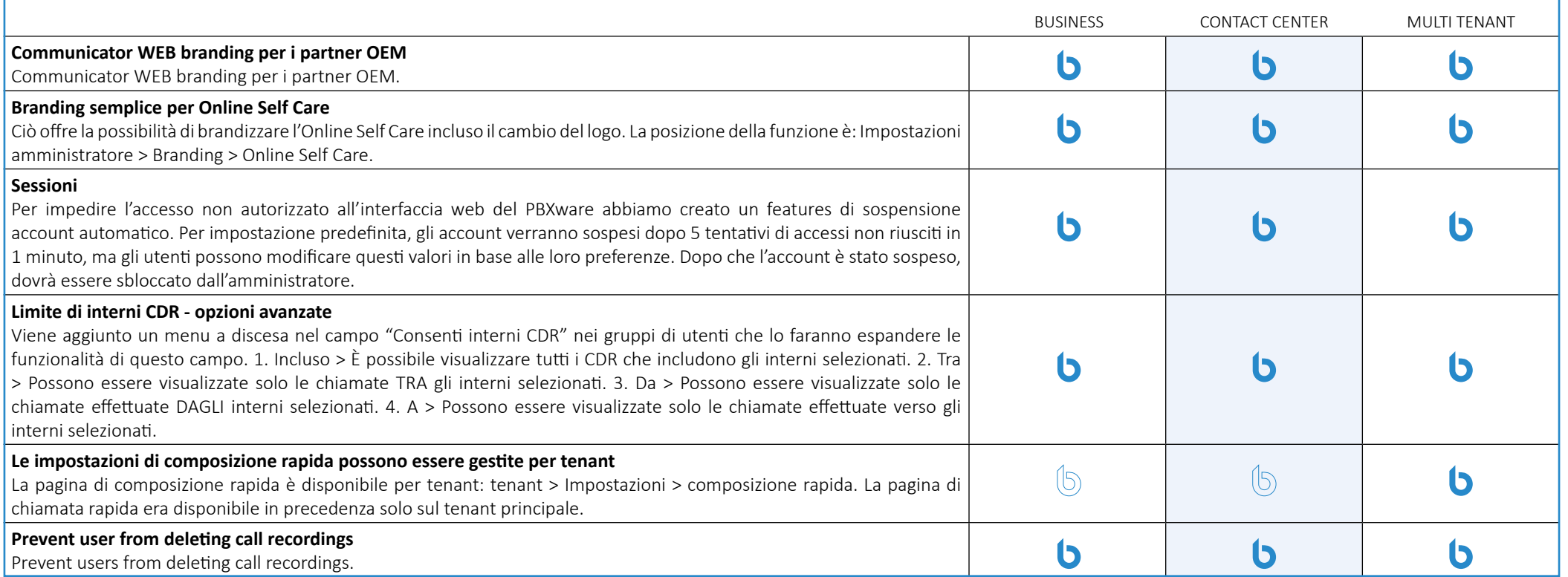

# **Branding**

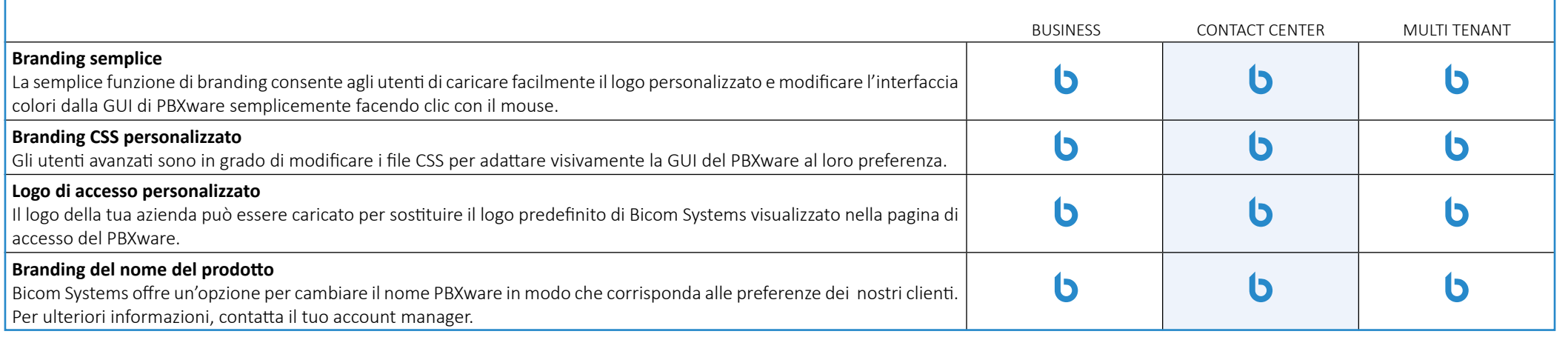

#### **Strumenti della GUI**

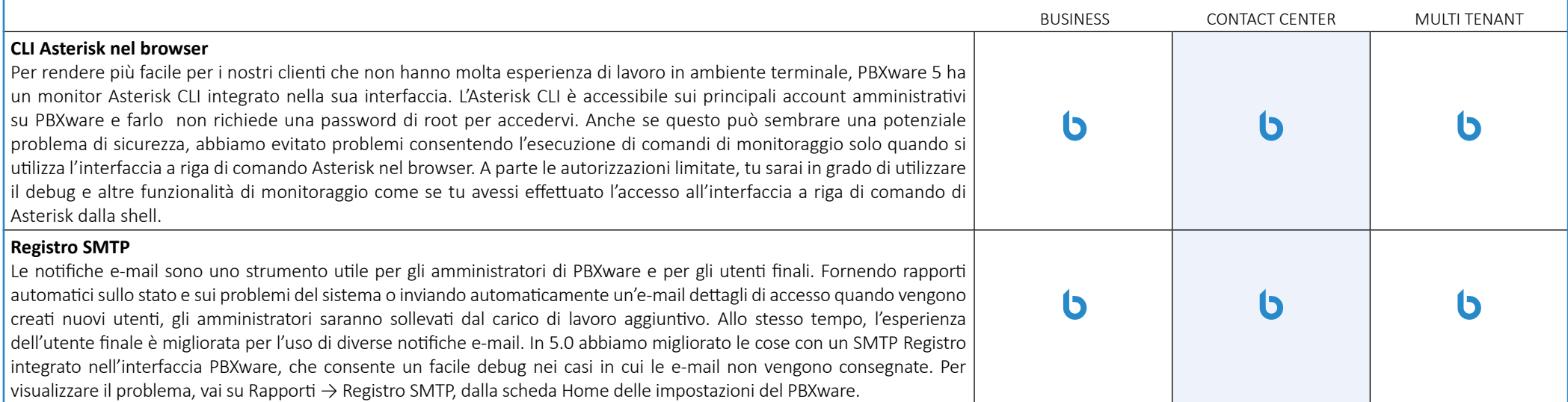

## **Browser supportati (GUI)**

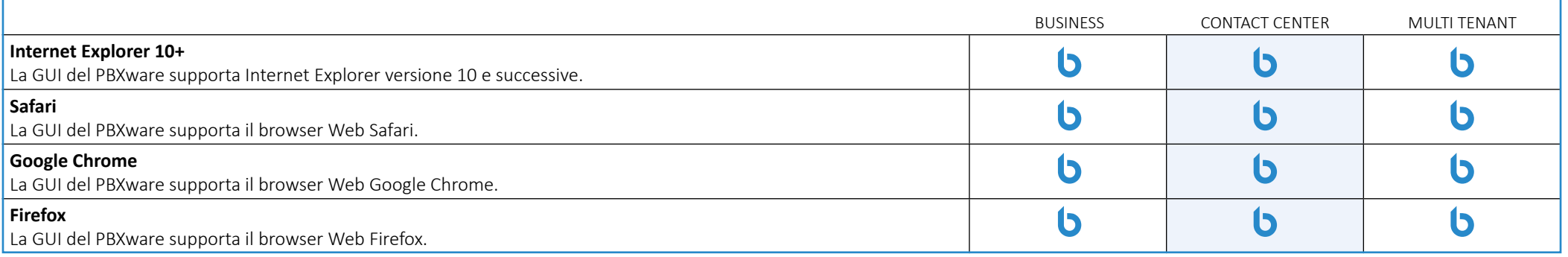

## **HTTP API**

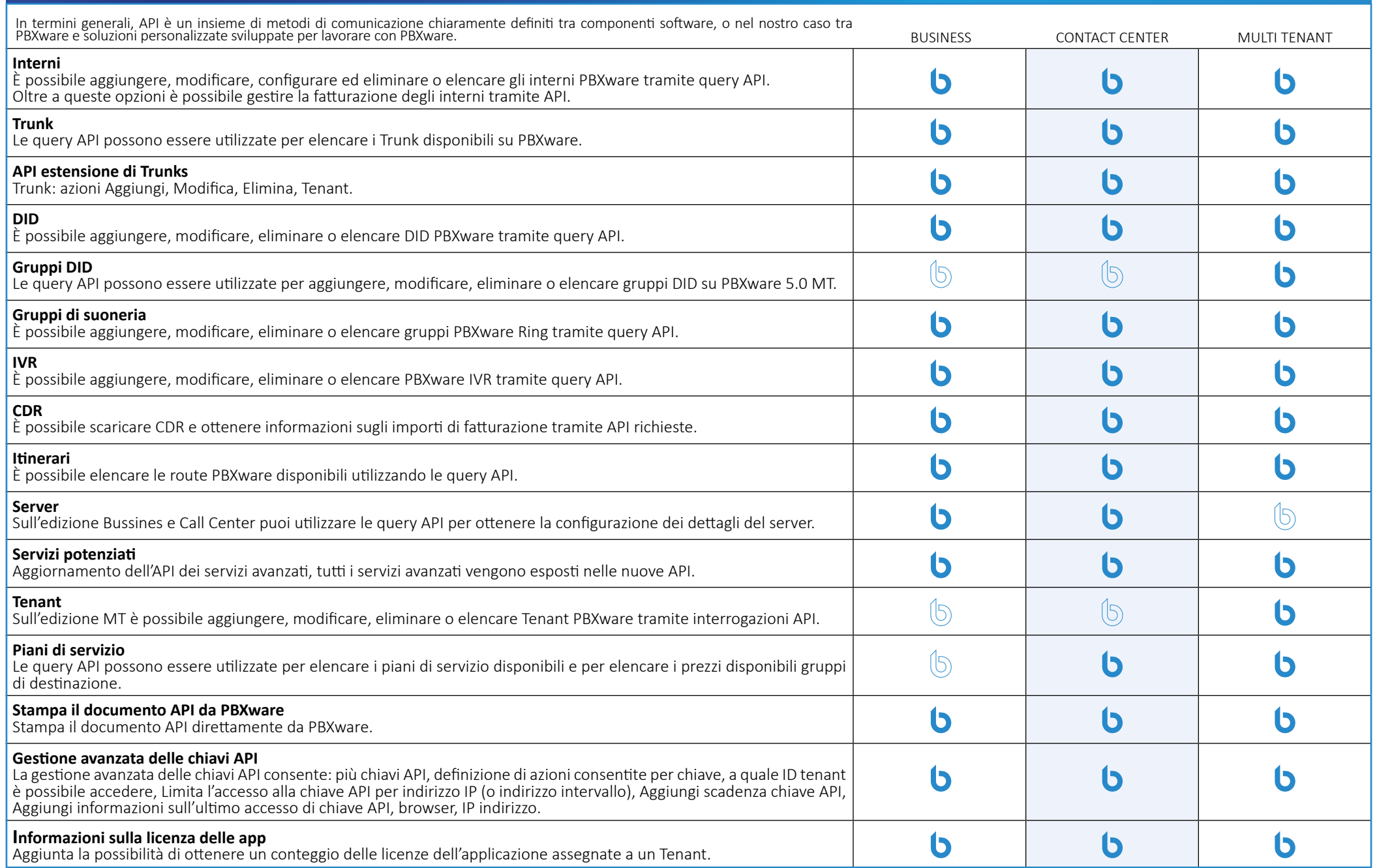

# **Installazione guidata**

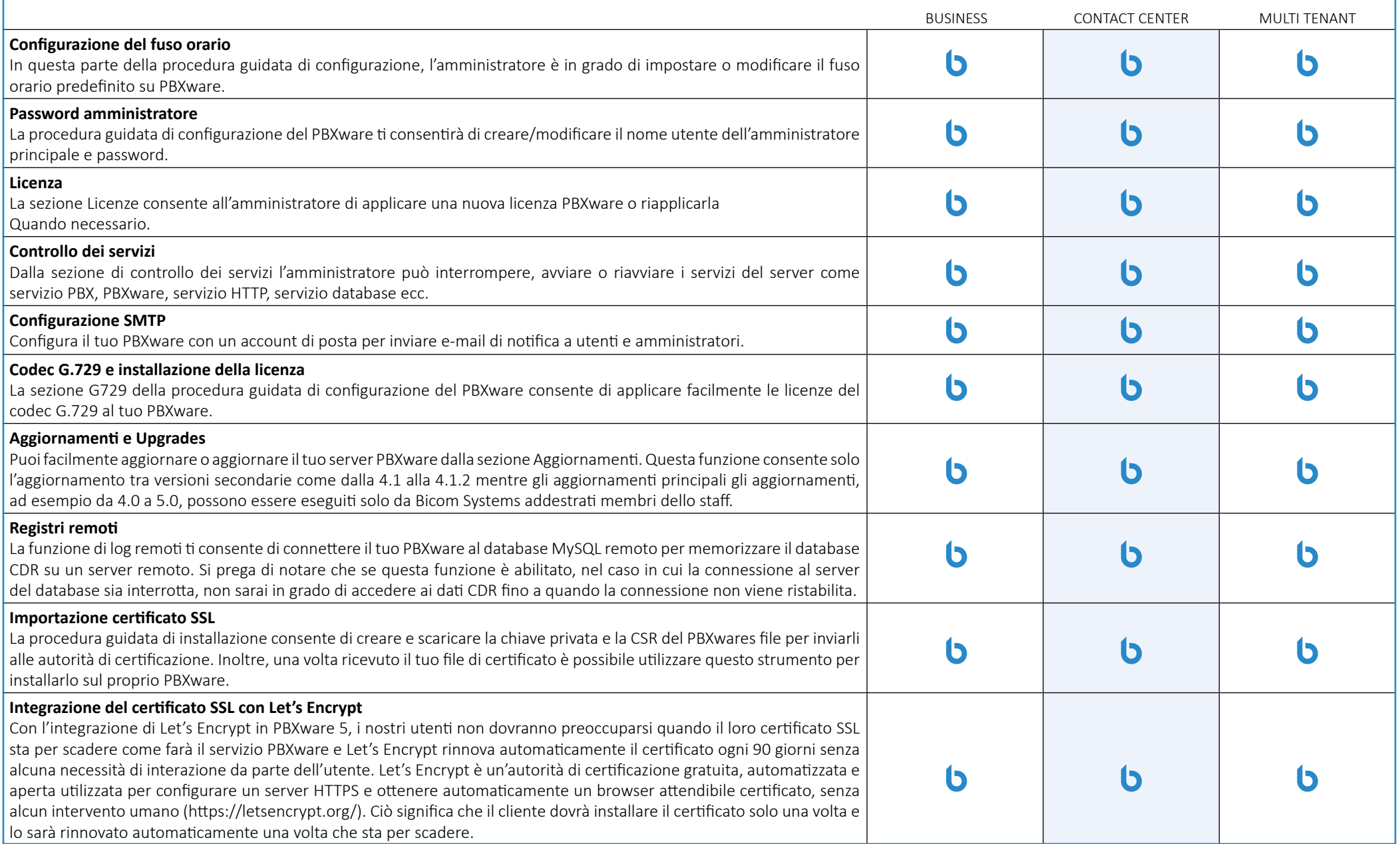

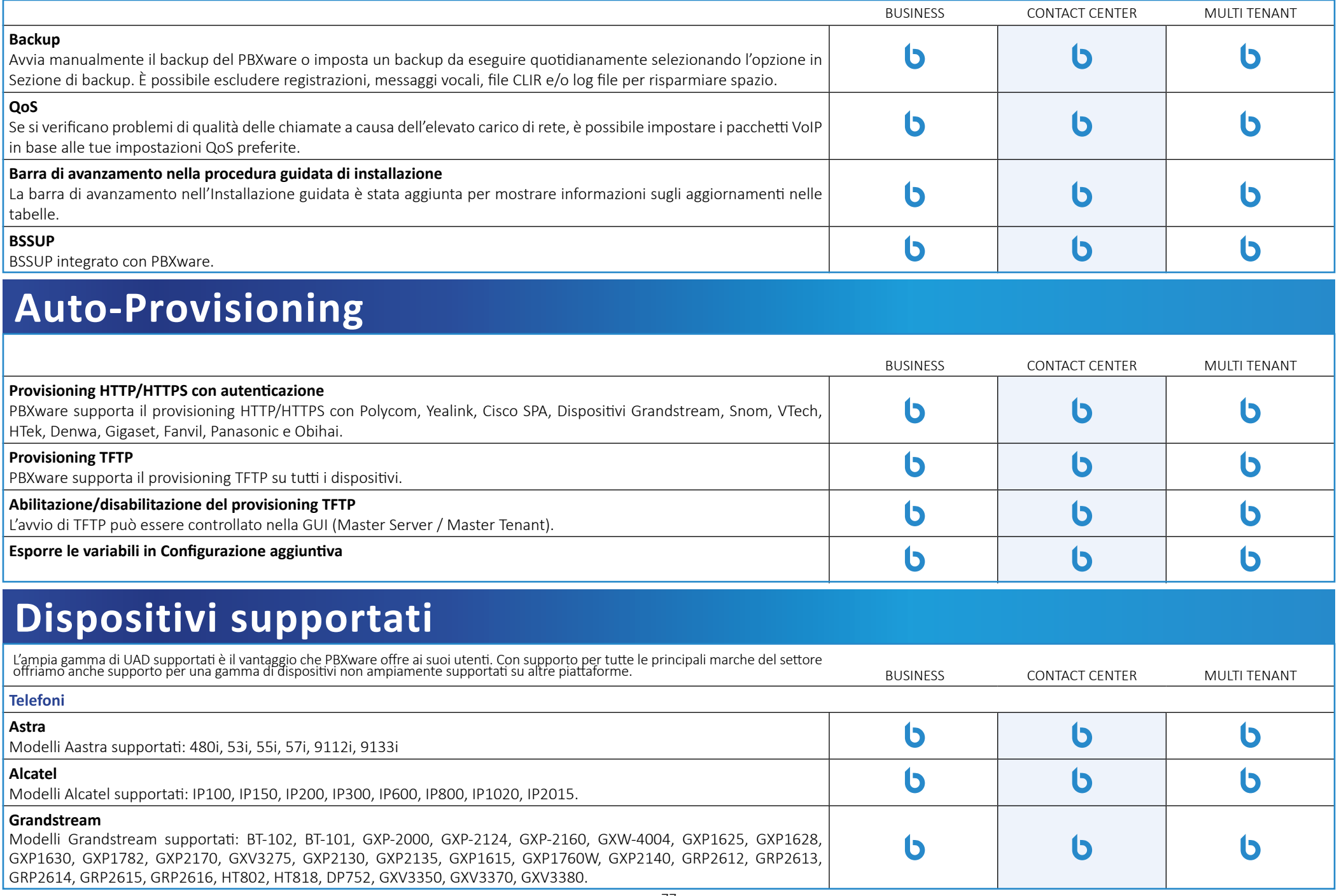

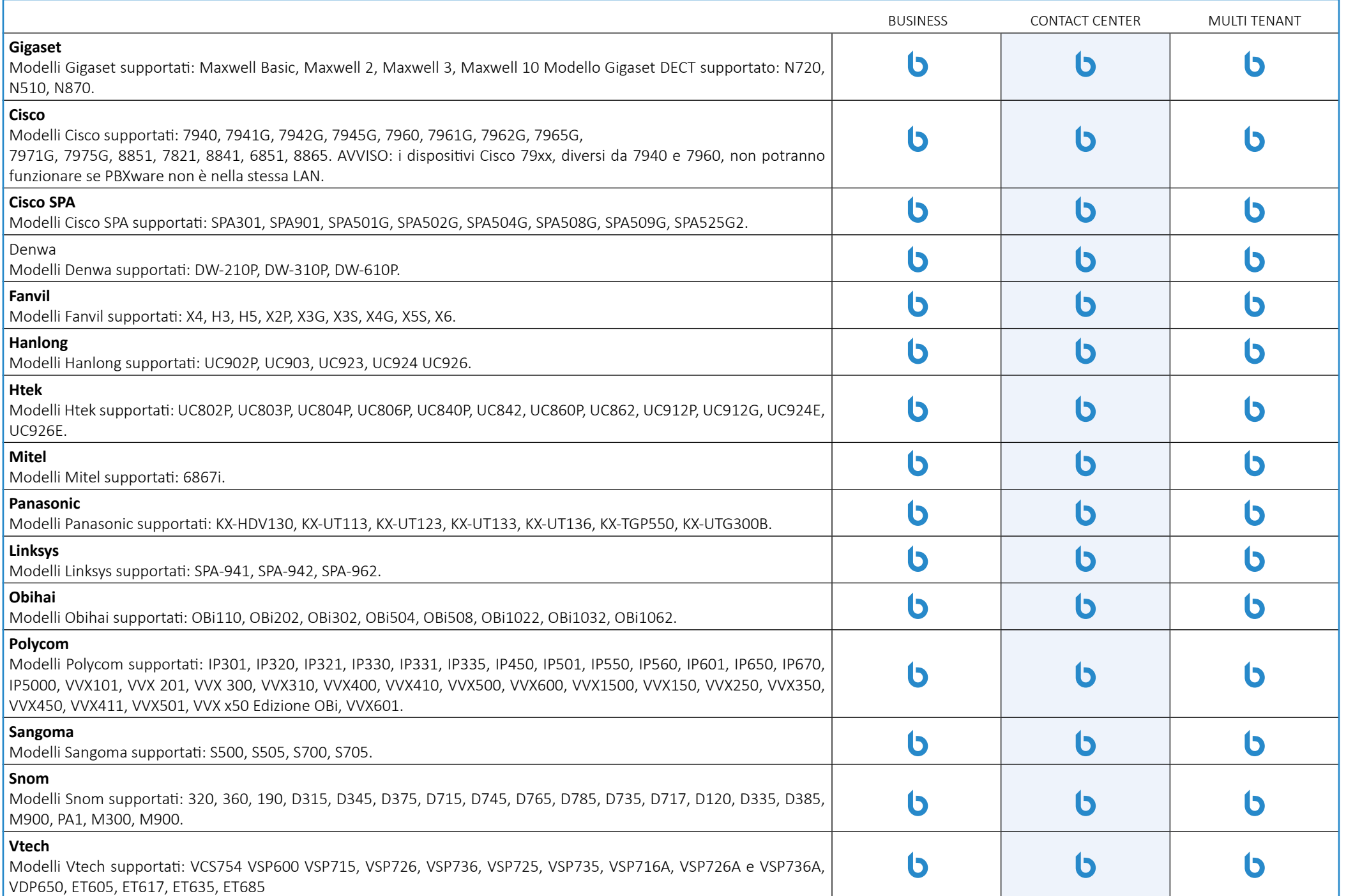

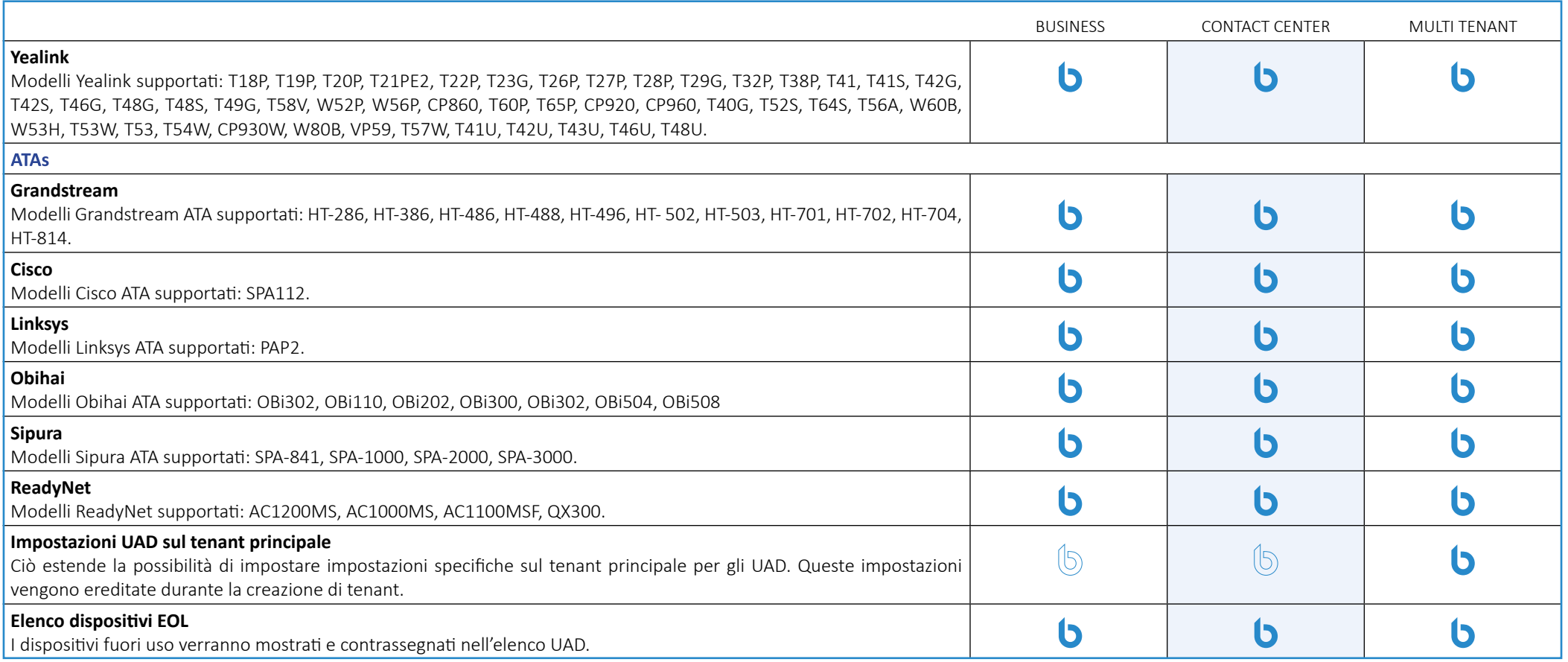

# **Integrazione CNAM**

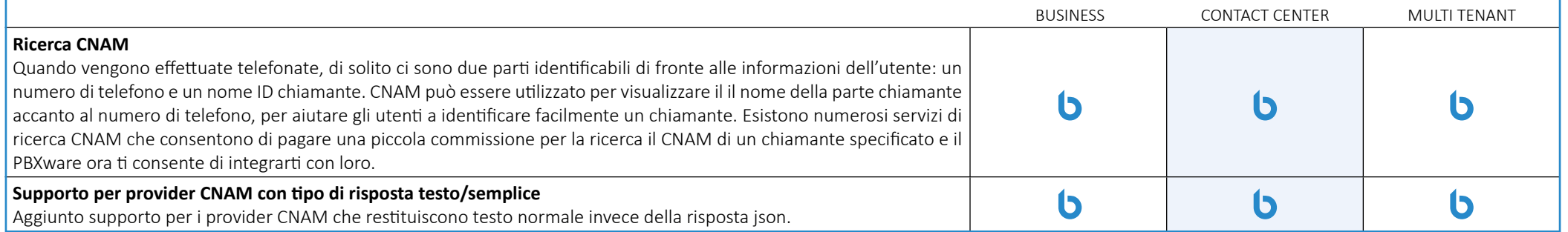

### **Archiviazione**

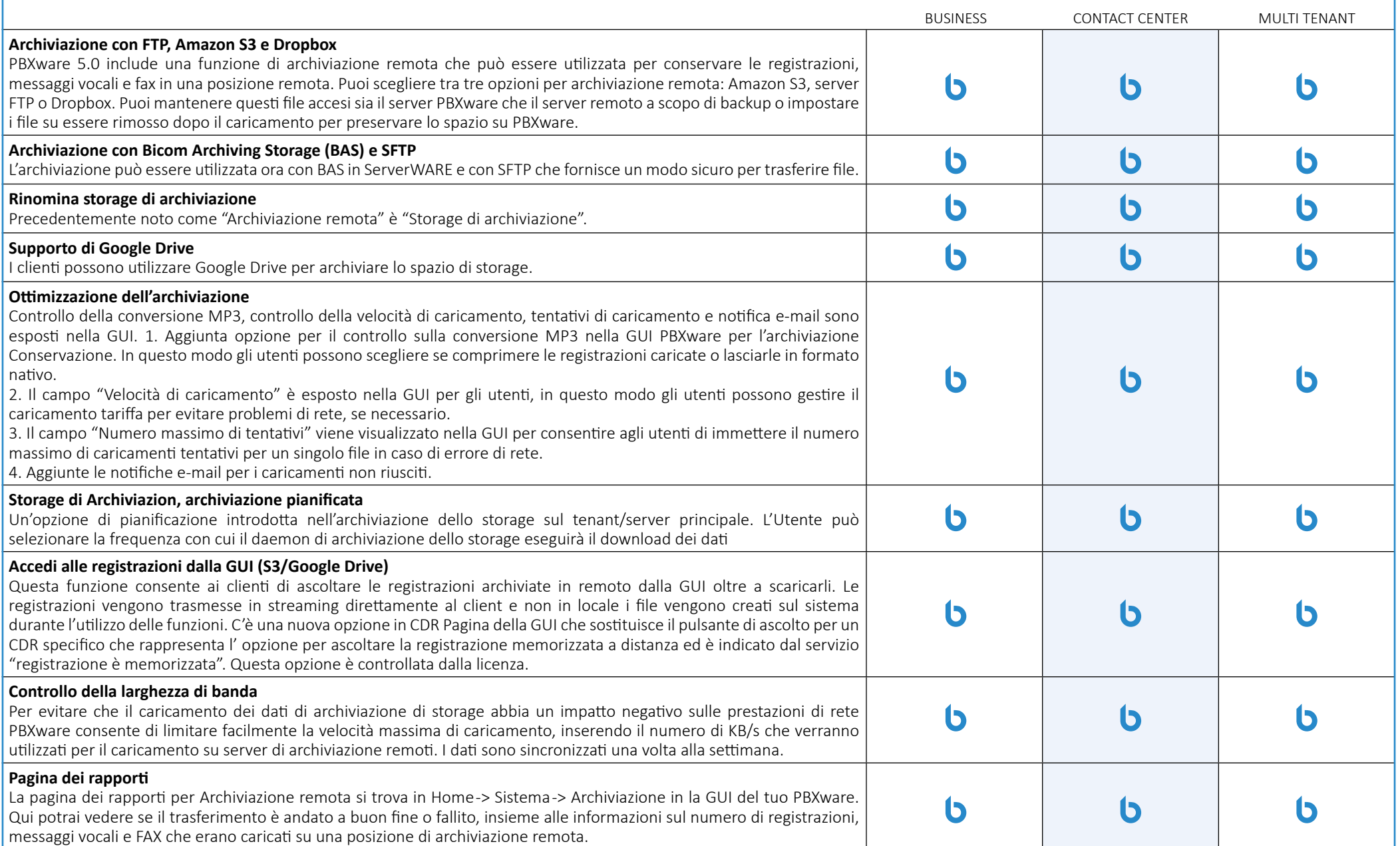

# **Tenants / Servers**

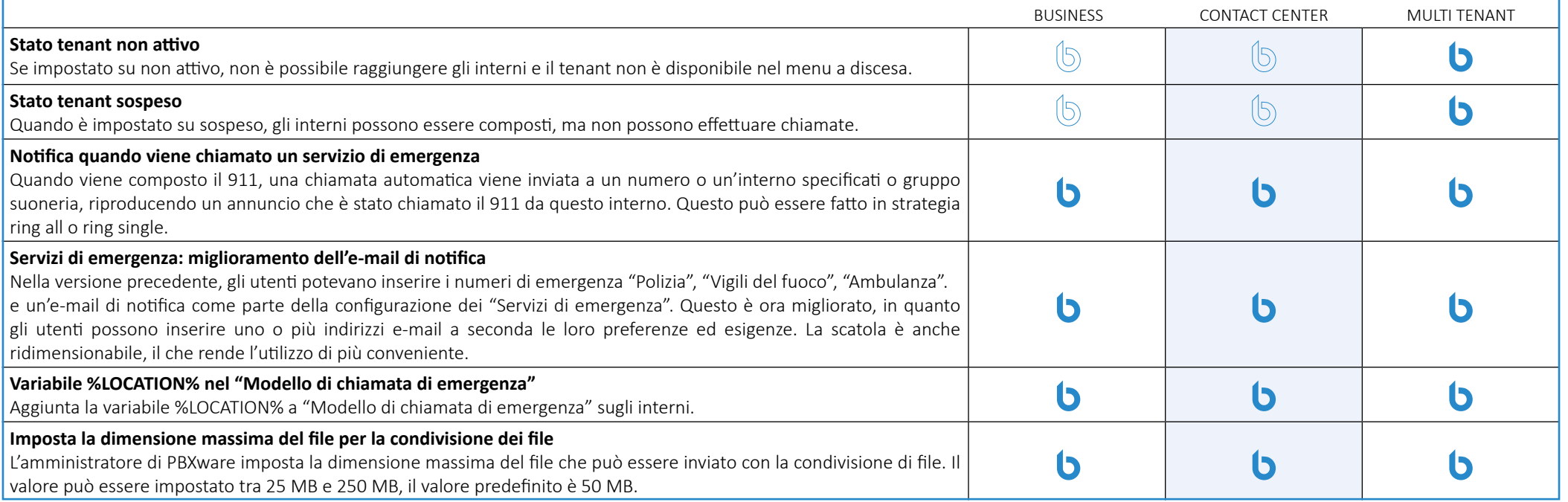

# **Meeting**

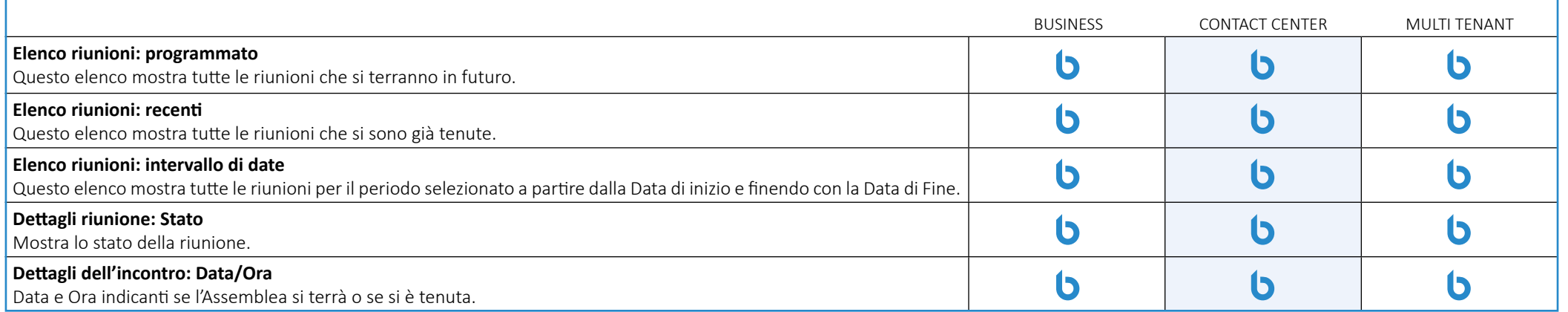

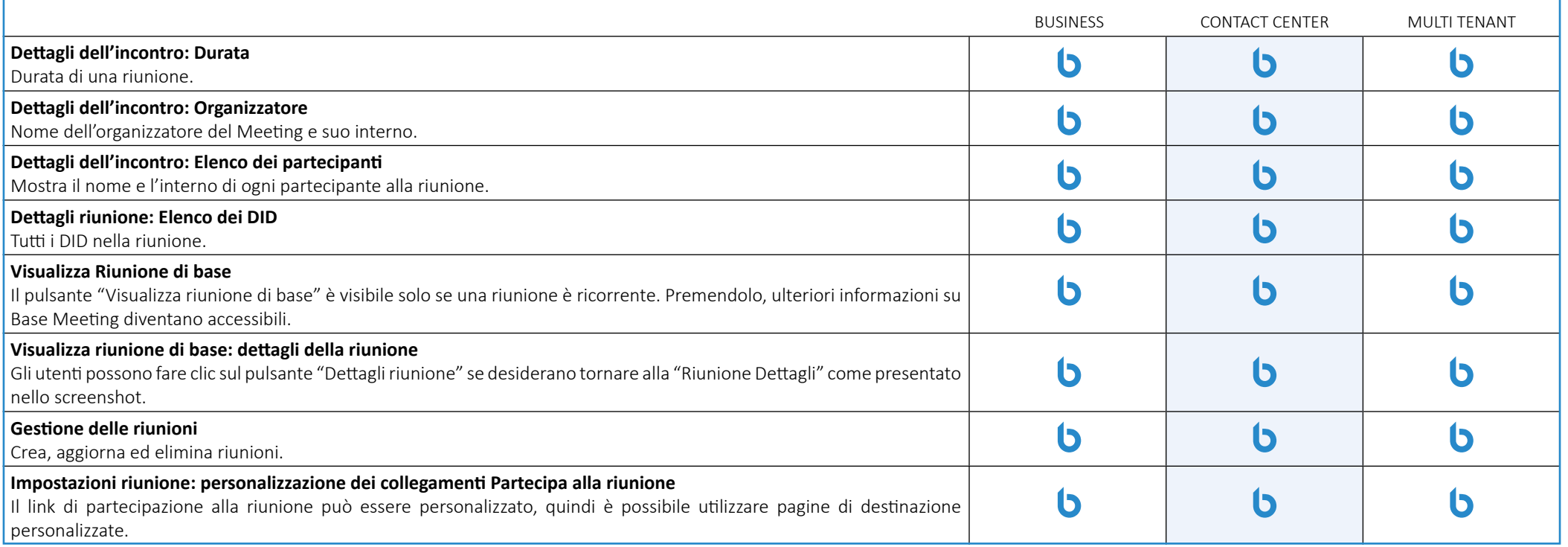

# **Impostazioni del Meeting**

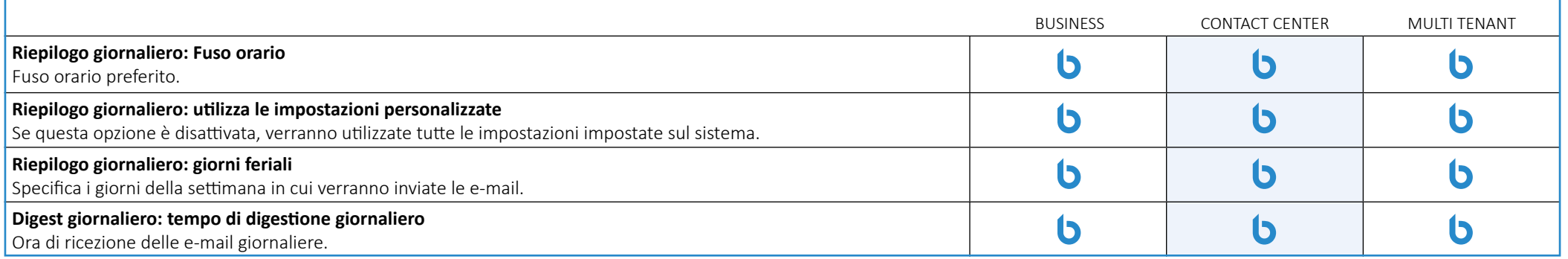

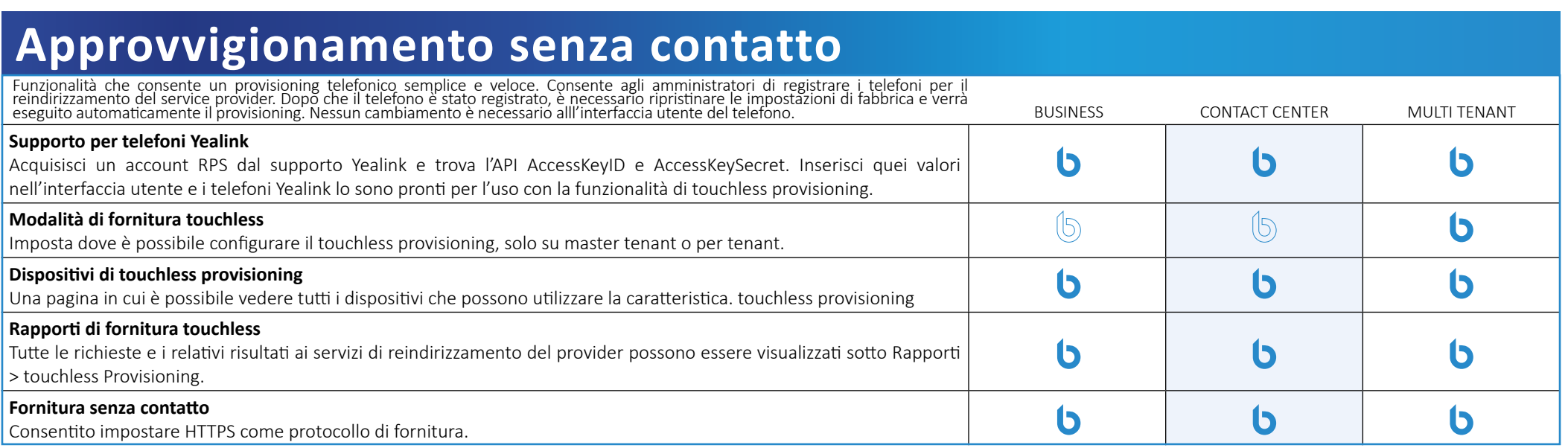

# **Rubrica centrale**

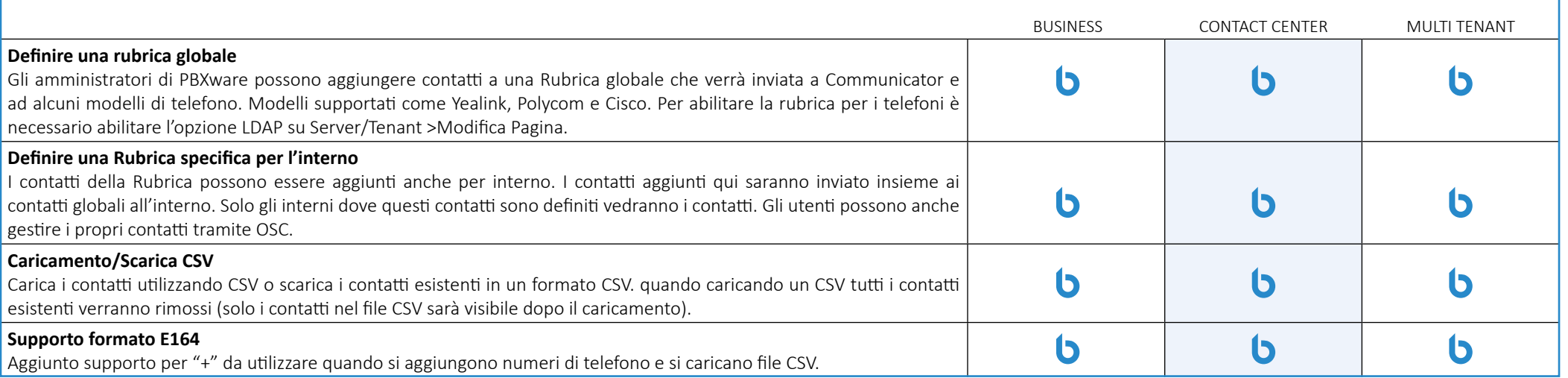

#### **Rilevamento codice personalizzato**

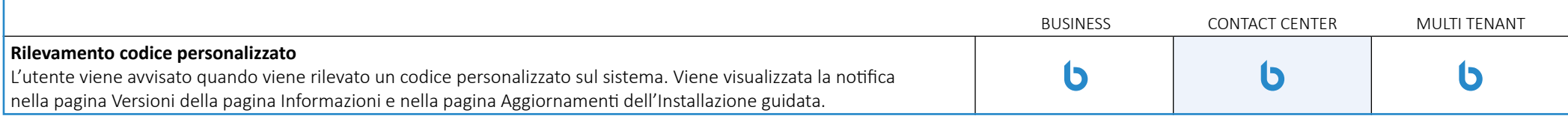

#### **Gestione della sincronizzazione delle directory**

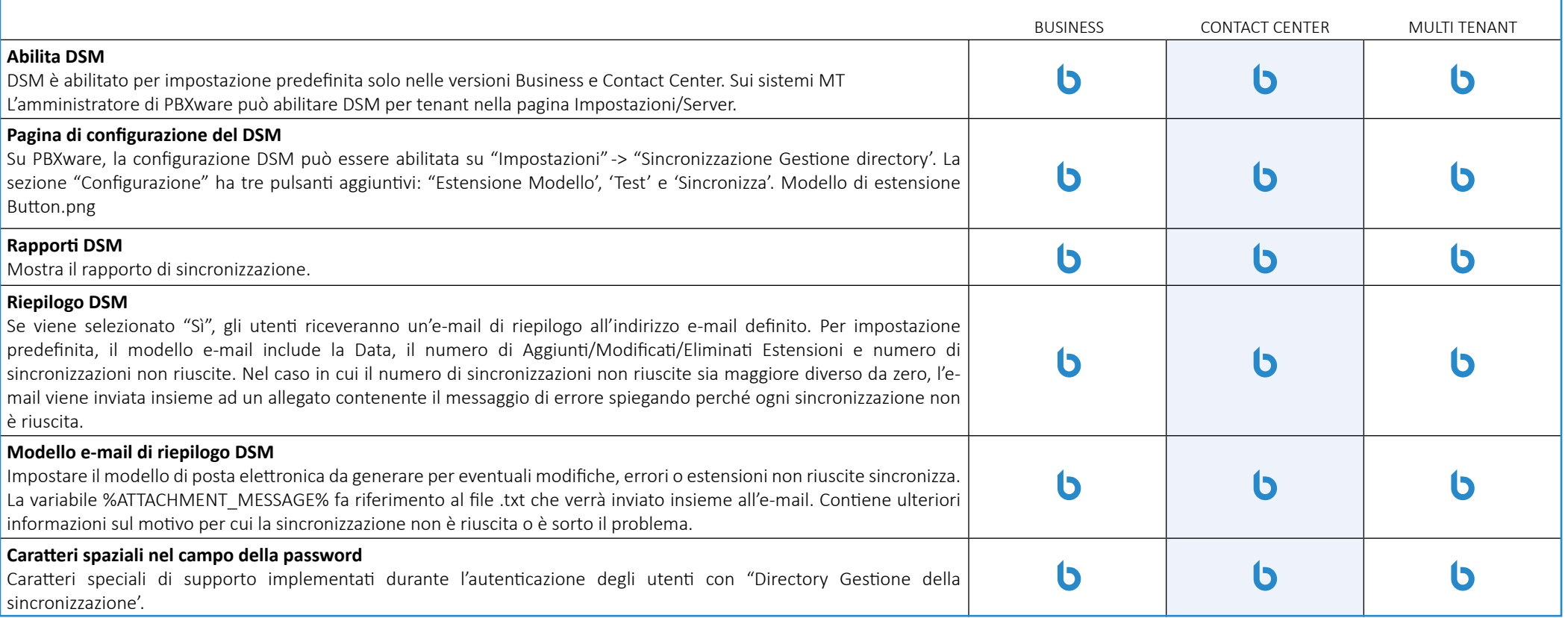

### **SMS**

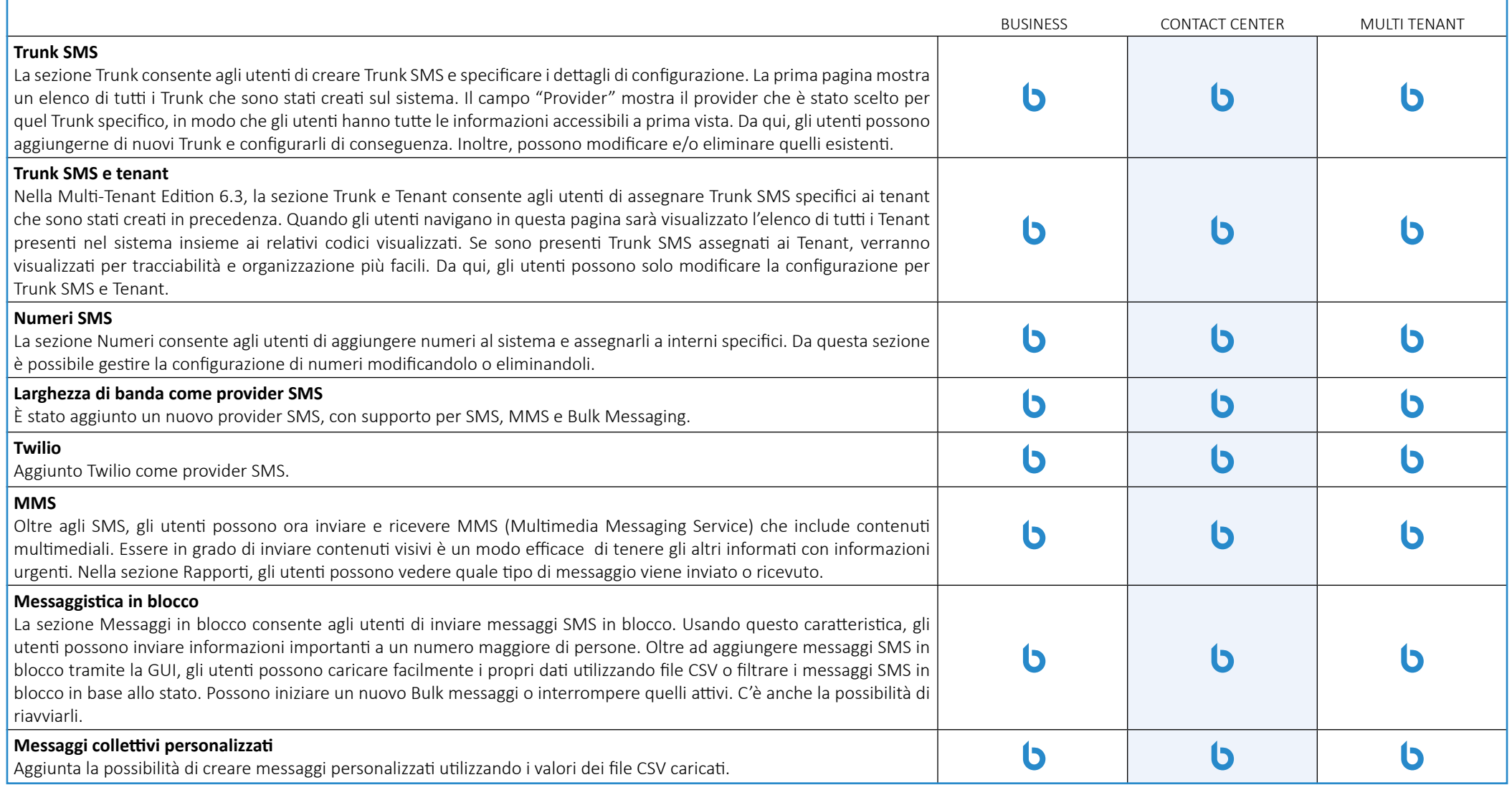

#### **Altre caratteristiche**

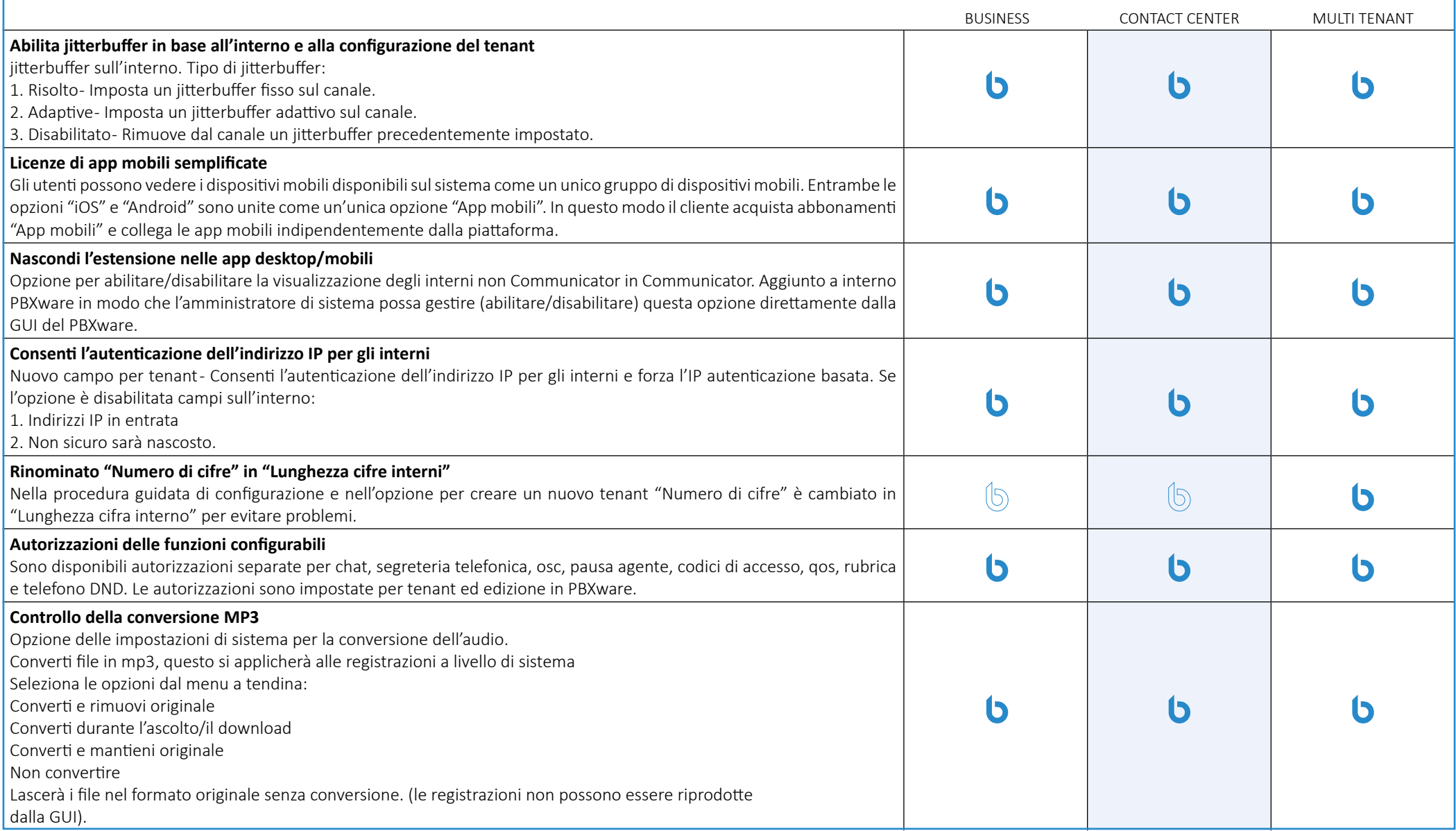

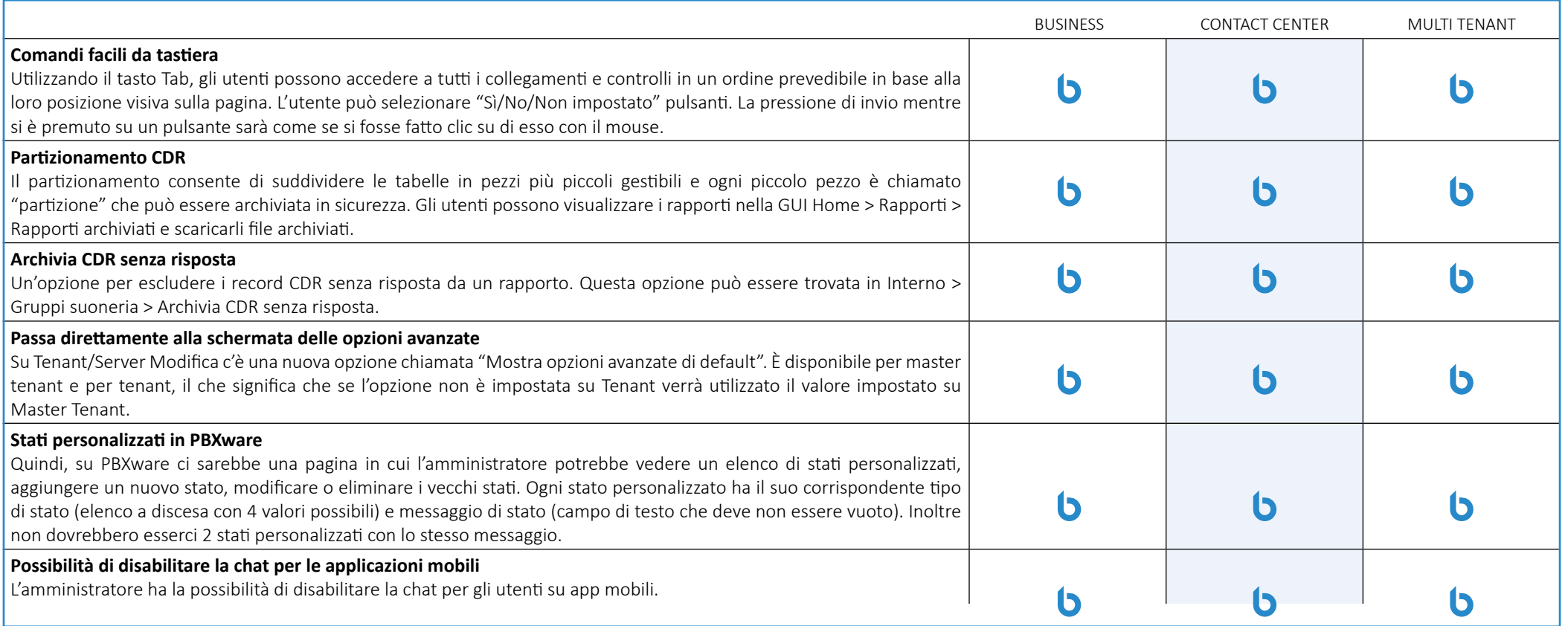

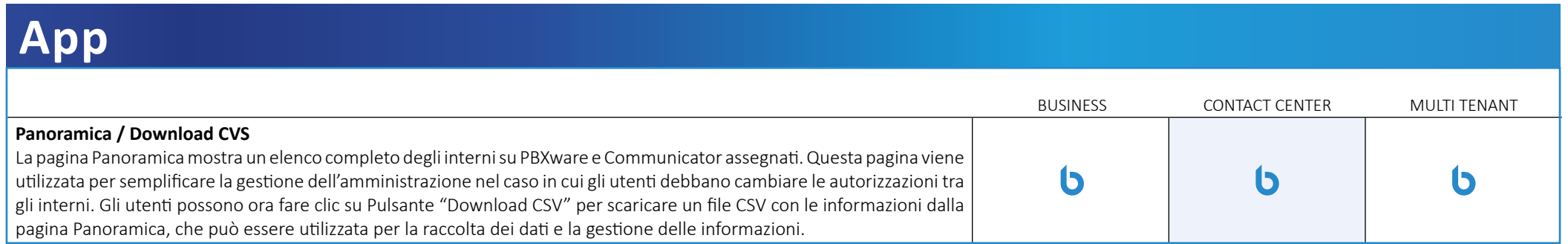

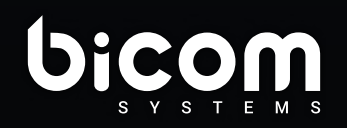

Via M. Curie 3, Castelfiorentino 50051 (FI) info@bicomsystems.it +39 0571 1661119

www.bicomsystems.it

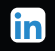